*В. Б. Пикулев*

# Базы данных

2. Язык SQL на примере СУБД PostgreSQL

*scilink.ru, 2021*

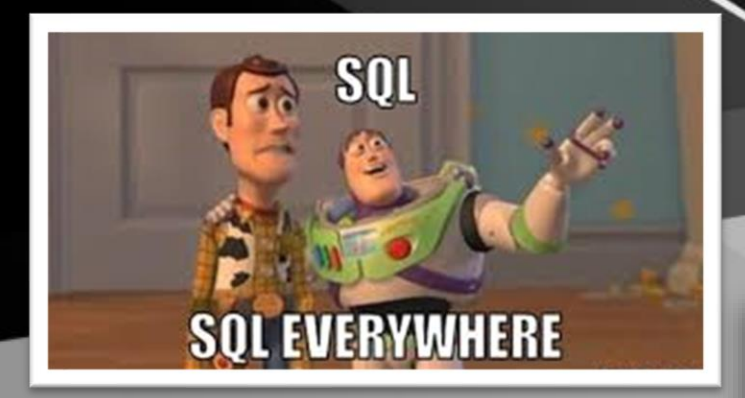

### историческая справка

**SQL (***Structured Query Language*, структурированный язык запросов**) – стандарт языка для работы с данными в реляционных базах данных.** 

- ❖ Прототип языка сначала QBE, затем SEQUEL (Structured English Query Language) был разработан в начале 70-х годов в IBM Research и реализован в СУБД System R.
- ◆ 1989 первый ANSI/ISO стандарт языка SQL (вторая редакция, первая была в 1987 г.). Однако развитие технологий БД потребовали его доработки и расширения.
- ❖ 1992 стандарт SQL-92 или **SQL 2**. Практически все современные реляционные (и постреляционные) СУБД поддерживают этот стандарт полностью.
- ❖ 1999 стандарт **SQL 3**. В стандарт введены структурированные типы данных и другие особенности, позволяющие сочетать реляционную и объектную модель данных.
- ❖ В настоящее время известно девять вариантов стандартов языка SQL ANSI/ISO, вплоть до SQL-2016 (введён JSON), причём каждый последующий включает в себя возможности предыдущего.

https://www.cleveroad.com/blog/ programming-languages-ranking

### Top programming languages, **TIOBE**

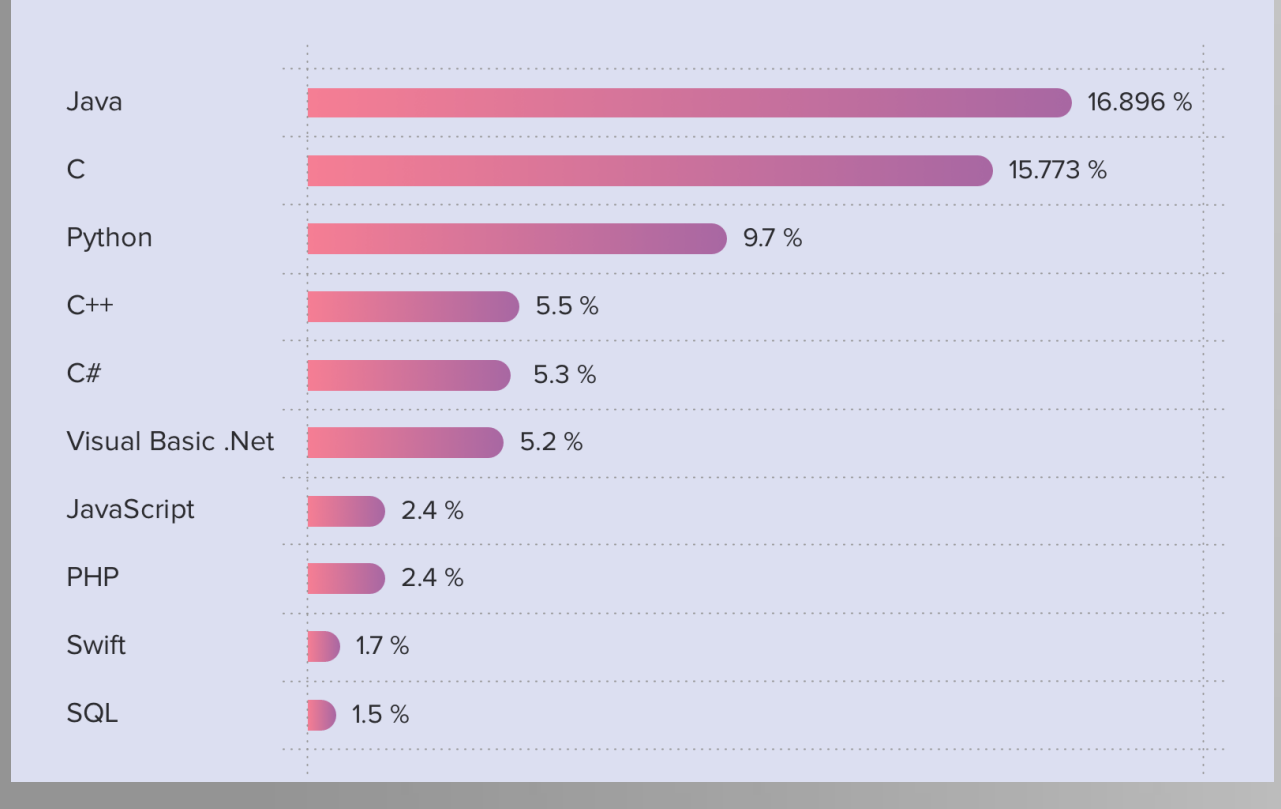

### Перспективы

#### > Top Databases

Database use is dominated by SQLbased choices, with MySQL still the most commonly utilized database solution.

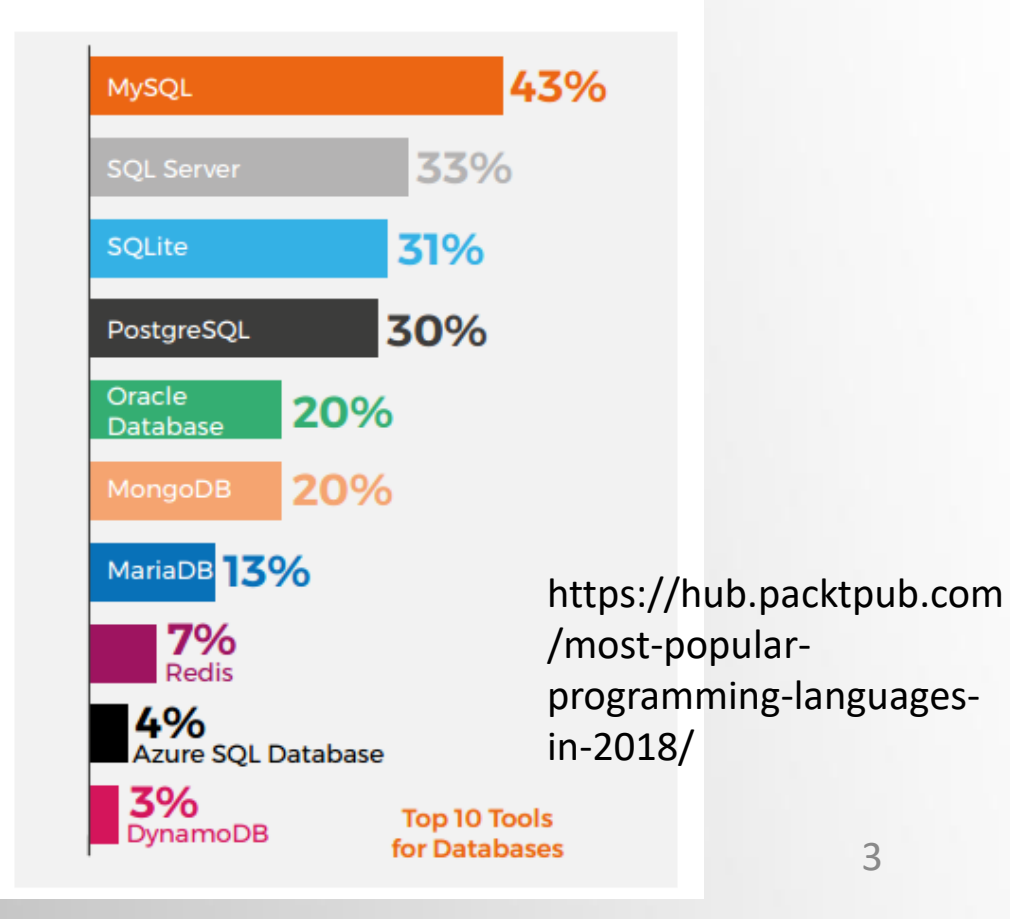

## Себенности языка

SQL не является традиционным языком программирования: он не содержит операторы, позволяющие осуществлять пошаговые действия, а ориентирован на работу со множествами. Другими словами, на SQL пишется, ЧТО должно получиться в результате выполнения запроса, но не пишется, КАК это будет реализовано.

- 1. Data Definition Language, DDL:
- CREATE создаёт какую-либо структуру базы данных либо саму базу
- 
- **DROP удаляет структуру**
- 2. Data Manipulation Language, DML:
- 
- **\* INSERT** добавляет новые данные
- UPDATE изменяет существующие данные
- **ELETE** удаляет данные

#### 1. Data Control Language, DCL:

- ❖ GRANT предоставляет разрешения на определённые операции со структурами баз данных
- структурами баз данных
- ◆ DENY задаёт "жёсткий" запрет, имеющий приоритет над разрешением

#### 2. Transaction Control Language, TCL:

- 
- **\* ROLLBACK** откатывает все изменения, сделанные в контексте текущей транзакции

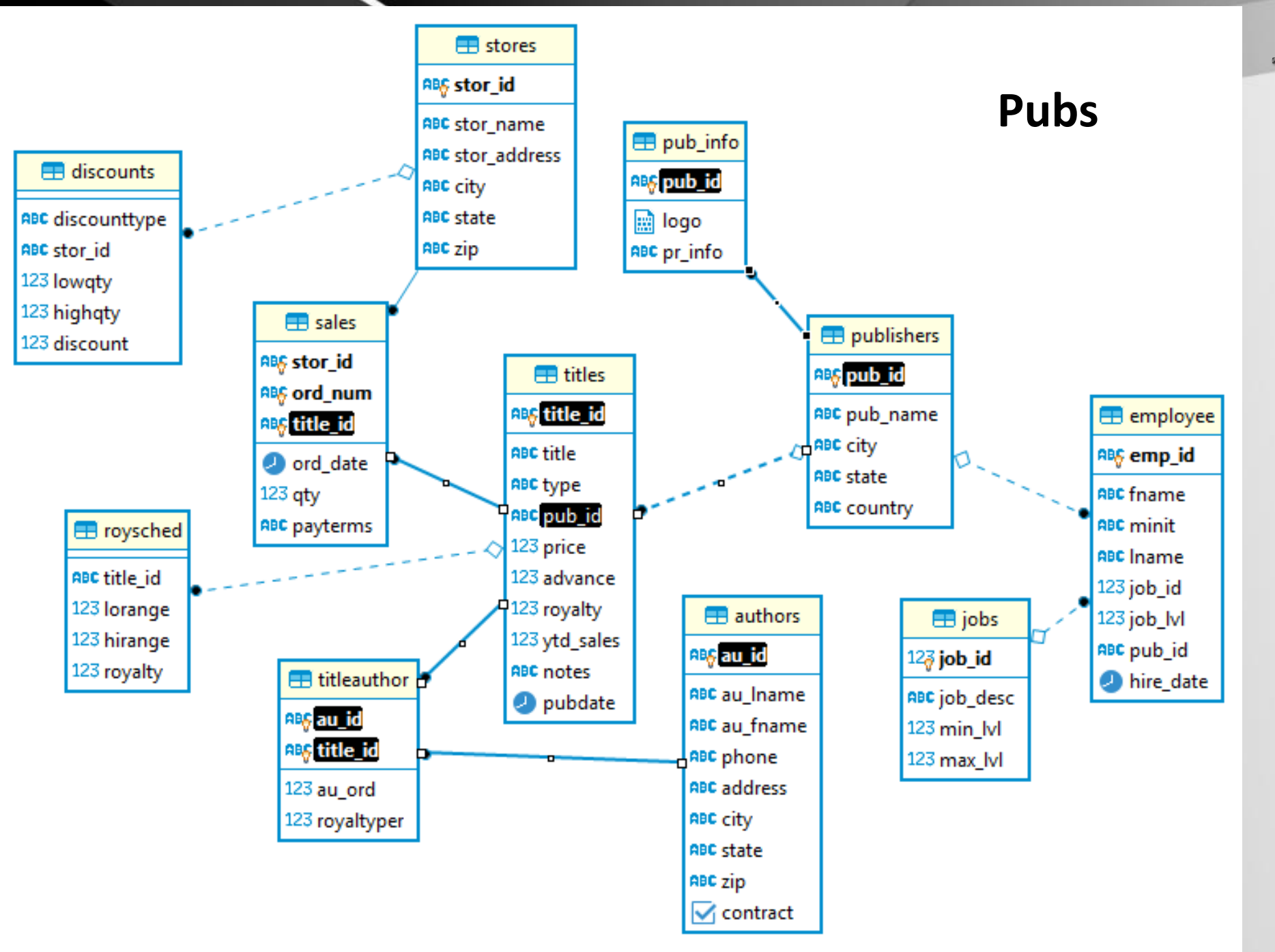

# Тестовая база данных - 1

## Тестовая база данных - 2

### **Session**

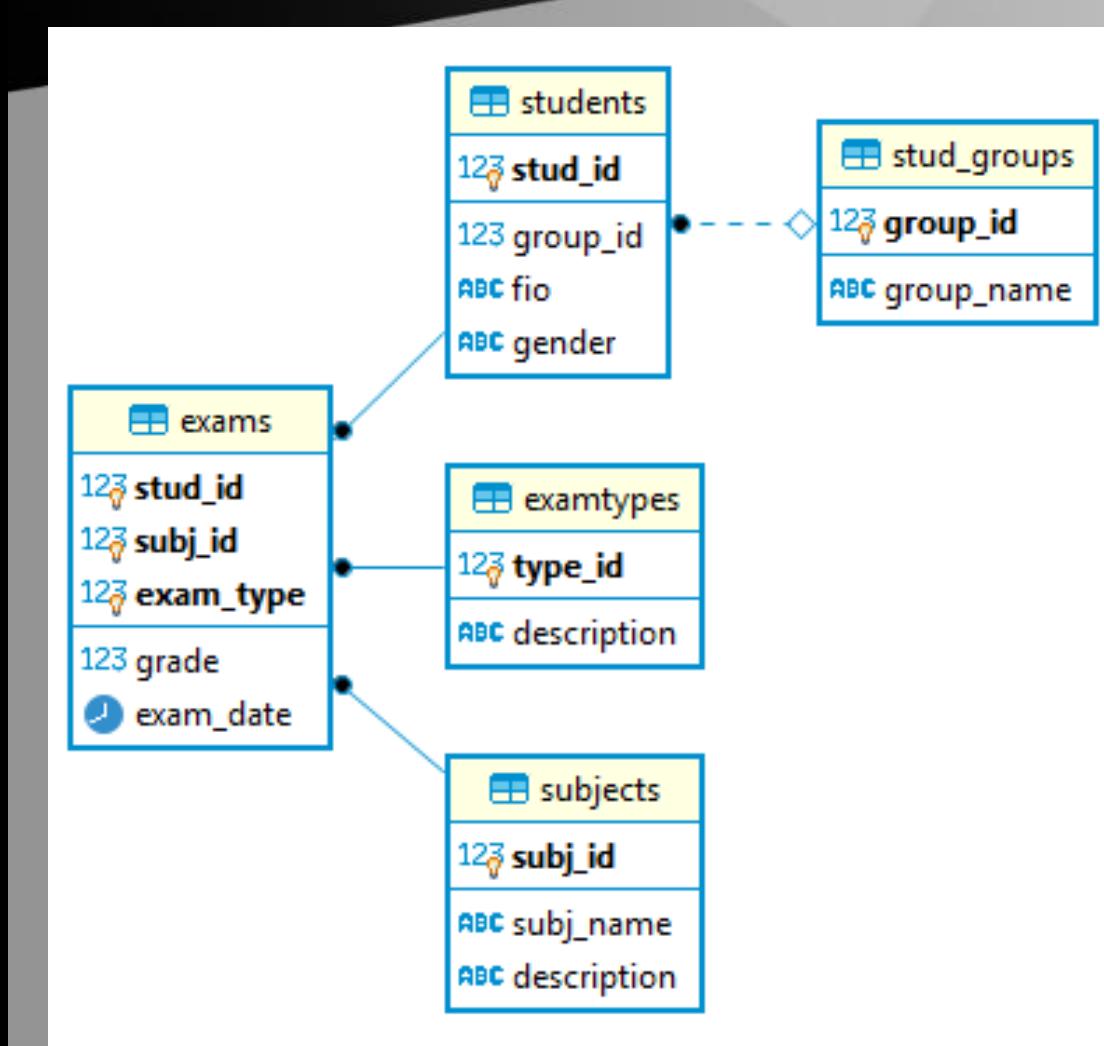

SELECT s.fio AS "студент", s.group id AS "группа", j.subj name AS "дисциплина", t.description AS "вид тестирования", e.grade AS "оценка", e.exam date AS "дата" FROM exams e INNER JOIN students s ON e.stud\_id = s.stud\_id INNER JOIN subjects j ON e.subj id = j.subj id INNER JOIN examtypes t ON e.exam type = t.type id ORDER BY 2, 1, 3, 4

ents(+)  $\%$ 

 $\,<$ 

ст s.fio AS "студент", s.group\_id AS "гр' [52] Введите SQL выражение чтобы отфильтровать результаты

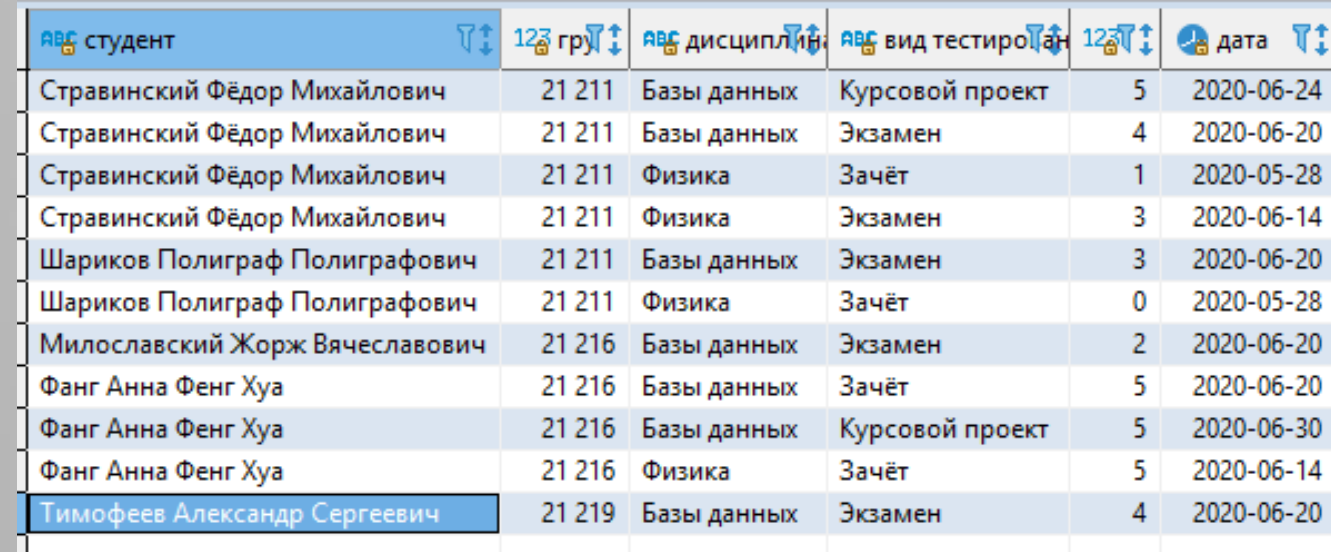

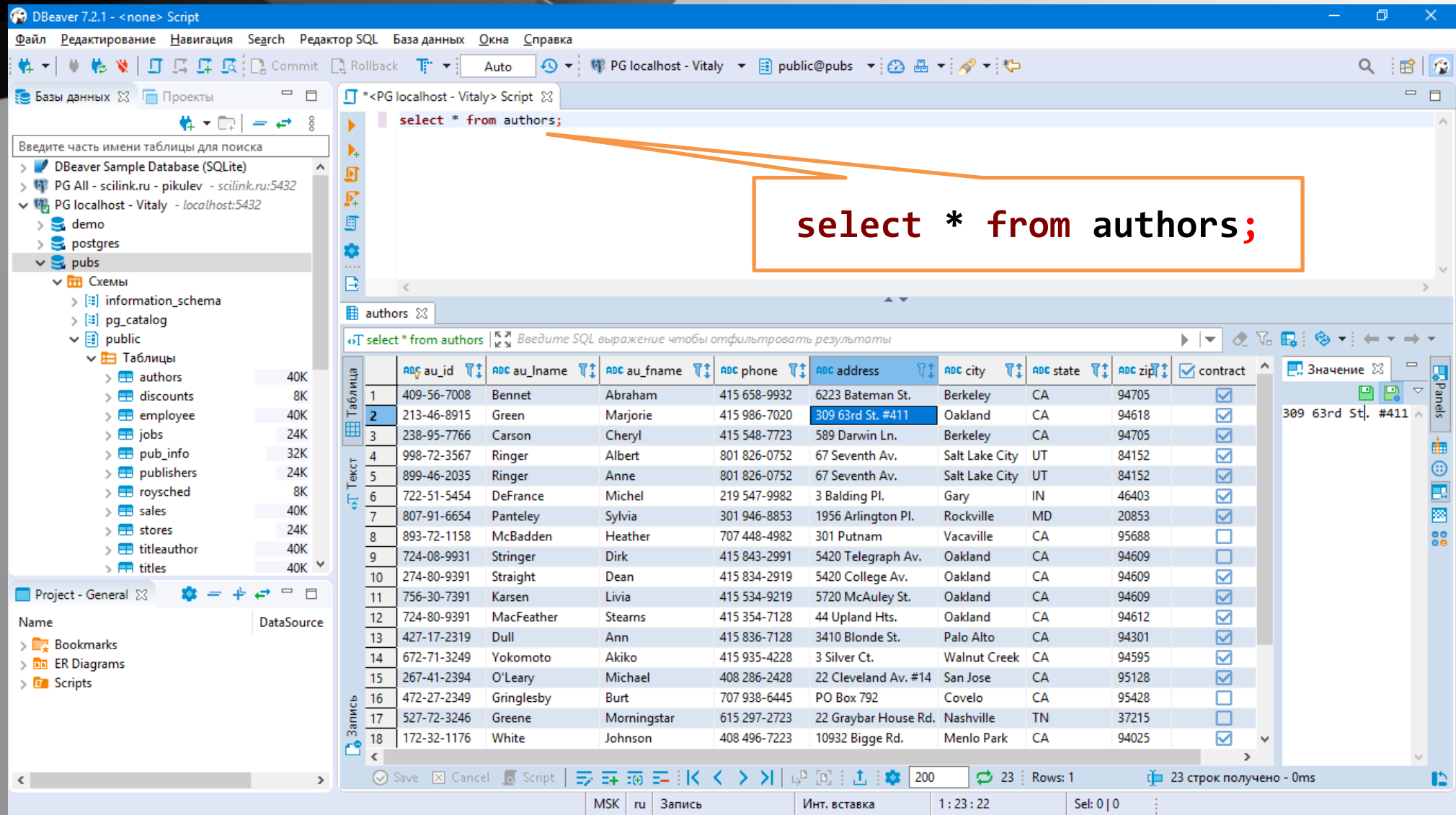

7

**основы**

#### **SELECT ALL \* FROM publishers;**

```
SELECT TOP 5 p.country
FROM pubs.public.publishers p LIMIT 5;
```

```
SELECT DISTINCT state FROM authors;
```

```
SELECT 'Название книги: ', title, pubdate
FROM titles
```

```
select 2+2 as "итого";
```
**SELECT \* INTO NewAuthors FROM authors;**

1 SELECT [ALL | DISTINCT] <список вывода>

- 2 [ INTO <имя новой таблицы> ]
- 3 [FROM <список таблиц и условий соединения>]
- 4 [ WHERE <условие отбора или соединения> ]
- 5 [ GROUP BY <список полей группировки> ]
- 6 [ HAVING <условия, накладываемые на группу> ]
- 7 [ ORDER BY <список полей для сортировки вывода> ]
- 8 [UNION <запрос на выборку для объединения>]

 $\mathbf{q}$ 

порядок следования разделов нарушать нельзя!

**раздел WHERE**

Раздел WHERE предназначен для наложения горизонтальных фильтров на данные, обрабатываемые запросом. Для этого указывается логическое условие, от результата вычисления которого зависит, будет ли строка включена в результат выборки или нет.

**SELECT \* FROM titles WHERE ytd\_sales > 5000**;

```
SELECT * FROM authors WHERE 1 = 1;
```

```
SELECT title FROM titles 
WHERE extract('year' FROM pubdate) > 1991 AND extract('year' FROM pubdate) <= 1995;
```

```
SELECT * FROM titles
WHERE title LIKE '%Database%' OR "type" = 'popular_comp';
```
**SELECT pub\_name, 'не Америка!' AS "Особенность" FROM publishers WHERE state IS NULL;**

**раздел WHERE**

Раздел WHERE **не предназначен** для создания связей между таблицами (по внешним ключам), хотя такая возможность есть. Данный способ является устаревшим и его категорически не рекомендуется использовать при профессиональной работе с СУБД.

```
SELECT title, pub_name FROM titles, publishers
WHERE titles.pub_id = publishers.pub_id AND country = 'USA';
```

```
SELECT * FROM authors
WHERE au_fname IN ('Sylvia', 'Anne', 'Livia');
```

```
SELECT * FROM titles 
WHERE price NOT BETWEEN 10::money AND 20::money;
```

```
SELECT Count(*) FROM authors WHERE contract = FALSE;
```
**раздел FROM**

С помощью раздела FROM определяются источники данных, с которыми будет работать запрос. Можно создать одну или несколько связей между отношениями, явно указывая те поля, которые должны играть роль внешних ключей.

**SELECT authors.au\_lname, authors.au\_fname, titleauthor.royaltyper FROM authors JOIN titleauthor ON authors.au\_id = titleauthor.au\_id WHERE authors.state='CA';**

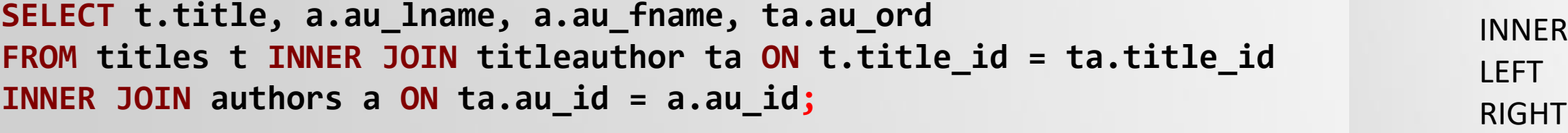

```
SELECT t.title, p.pub_name
FROM titles t RIGHT JOIN publishers p ON t.pub_id = p.pub_id;
```

```
SELECT * FROM titles t 
JOIN publishers p ON t.pub_id = p.pub_id AND t.pub_id2 = p.pub_id2;
```
**JOIN:**

FULL

**раздел ORDER BY**

Раздел ORDER BY предназначен для упорядочения набора данных, возвращаемых после выполнения запроса.

```
SELECT * FROM titles WHERE price IS NULL
ORDER BY "type";
```

```
SELECT * FROM students s ORDER BY group_id DESC, fio ASC;
```

```
SELECT s.fio, sg.group_name, sj.subj_name, et.description, e.grade FROM exams e 
JOIN examtypes et ON e.exam_type = et.type_id
JOIN students s ON e.stud_id = s.stud_id
JOIN stud_groups sg ON s.group_id = sg.group_id
JOIN subjects sj ON e.subj_id = sj.subj_id
ORDER BY 3 DESC, 2, 4 DESC, 5 DESC;
```
Раздел **GROUP BY** позволяет выполнять группировку строк таблиц по определённым критериям. GROUP BY почти всегда используется вместе с функциями агрегирования.

```
SELECT p.pub_name, Count(t.title)
FROM titles t JOIN publishers p 
ON t.pub_id = p.pub_id
GROUP BY p.pub_name
ORDER BY Count(t.title) DESC;
```

```
SELECT p.pub_name, Count(t.title) AS
"Количество"
FROM titles t JOIN publishers p 
ON t.pub_id = p.pub_id
GROUP BY 1 ORDER BY 2 DESC;
```

```
SELECT Max(p.pub_name), Count(t.title)
FROM titles t JOIN publishers p 
ON t.pub_id = p.pub_id
GROUP BY p.pub_id ORDER BY 2 DESC;
```
# **Oneparop SELECT**

**раздел GROUP BY**

*Функции агрегирования:*

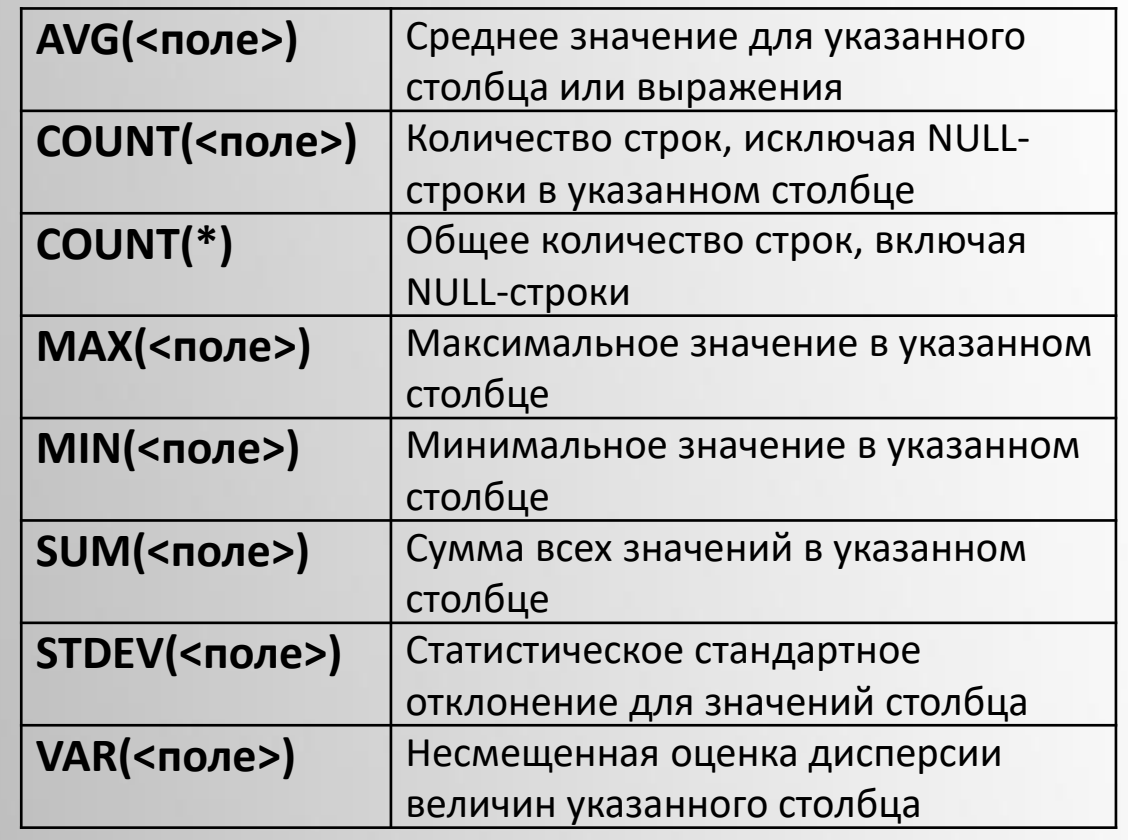

#### Важно!

- 1. Функции агрегирования не работают со значениями NULL.
- 2. Раздел WHERE не допускает использования функций агрегирования.

# **Oneparop SELECT**

раздел GROUP BY

```
SELECT Count(*) AS "Число книг", a.au fname AS "Имя", a.au lname AS "Фамилия"
FROM titles t JOIN titleauthor ta ON t.title id = ta.title id
JOIN authors a ON a.au id = ta.au id
GROUP BY a.au id
ORDER BY 2:
```

```
SELECT Cast(sg.group_id AS varchar) || ' (' || sg.group_name || ')' AS "Группа",
sj.subj name AS "Дисциплина", Avg(e.grade) AS "Средний балл"
FROM exams e INNER JOIN students s ON e.stud id = s.stud id
INNER JOIN examtypes et ON e.exam type = et.type id
INNER JOIN stud groups sg ON s.group id = sg.group id
INNER JOIN subjects sj ON e.subj id = sj.subj id
WHERE et.description LIKE 'Экзамен'
GROUP BY sg.group id, sj.subj id
ORDER BY 1:
```
**раздел HAVING**

Раздел HAVING практически аналогичен по назначению разделу WHERE и выполняет функцию горизонтальной фильтрации, однако используется при задании групповой фильтрации. В этом разделе допускается использование функций агрегирования.

```
SELECT max(t.title), Count(*) as "Число авторов"
FROM titles t JOIN titleauthor ta ON t.title_id = ta.title_id
GROUP BY ta.title_id
HAVING count(*)>1
```

```
SELECT s.group_id, Count(*) AS "Число студентов"
FROM students s GROUP BY 1 HAVING Count(*) > 20;
```

```
SELECT sj.subj_name
FROM exams e INNER JOIN subjects sj ON e.subj_id = sj.subj_id
GROUP BY 1
HAVING Avg(e.grade) > 3.5;
```
**прочие разделы**

Раздел UNION служит для объединения результатов выборки, возвращаемых двумя и более запросами. Это может быть выборка из одной таблицы или слияние данных из множества таблиц. Иными словами, раздел UNION вставляется между двумя запросами, возвращающими одинаковый набор столбцов. В результат будут включены строки как первого, так и второго запроса. По умолчанию дублирующие строки в результат не включаются.

**SELECT pub\_name, city FROM publishers UNION SELECT publicher, location FROM MyAdditionalTable;**

## **Hommep SELECT**

```
SELECT s.fio AS "студент", s.group id AS "группа",
j.subj_name AS "дисциплина", t.description AS "вид тестирования",
CASE WHEN e.grade = -1 THEN 'He attectobah'
  WHEN e.grade = \theta THEN 'незачтено'
  WHEN e.grade = 1 THEN 'зачтено'
  WHEN e.grade = 2 THEN 'неуд.'
  WHEN e.grade = 3 THEN 'удовлетворительно'
  WHEN e-grade = 4 THEN 'xopowo'
  WHEN e.grade = 5 THEN 'отлично'
  ELSE e.grade::varchar(20)
END AS "оценка",
е. exam_date AS "дата"
FROM exams e INNER JOIN students s ON e.stud id = s.stud id
  INNER JOIN subjects j ON e.subj_id = j.subj_id
  INNER JOIN examtypes t ON e.exam type = t.type id
ORDER BY 2, 1, 3, 4
```
**вложенные запросы**

```
SELECT title FROM titles WHERE pub_id IN
(SELECT pub_id FROM publishers WHERE pub_name LIKE 'New Moon Books');
```

```
SELECT ti.titleinfo
FROM (SELECT t.title || ' - ' || t.notes AS "titleinfo", t.price FROM titles t) ti
WHERE ti.price::NUMERIC > 20
```

```
SELECT * FROM publishers p 
WHERE EXISTS (
  SELECT 1 FROM titles t
 WHERE p.pub_id = t.pub_id AND t.advance::NUMERIC > 10000
);
```

```
SELECT p.pub_name FROM publishers p 
WHERE NOT EXISTS (
  SELECT 1 FROM titles t
 WHERE p.pub_id = t.pub_id AND t.price IS NULL
);
```
# These garribix PostgreSQL

**числовые типы данных**

- ❖ **integer**: целые числа от -2147483648 до +2147483647 (4 байта)
- ❖ **smallint**: целые числа от -32768 до +32767 (2 байта)
- ❖ **bigint**: целые числа от -9223372036854775808 до +9223372036854775807 (8 байт)
- ❖ **serial**: целочисленный счётчик (автоинкремент) от 1 до 2147483647 (4 байта). Отсутствует в стандарте SQL
- ❖ **smallserial**: целочисленный счётчик (автоинкремент) от 1 до 32767 (2 байта)
- ❖ **bigserial**: целочисленный счётчик (автоинкремент) от 1 до 9223372036854775807 (8 байт)
- ❖ **numeric**: числа с фиксированной точностью до 131072 знаков в целой части и до 16383 знаков после запятой. Описание: numeric(precision, scale). Параметр *precision* - максимальное количество цифр в числе. Параметр *scale* - максимальное количество цифр после запятой
- ❖ **decimal**: синоним numeric
- ❖ **real**: числа с плавающей точкой от 1E-37 до 1E+37 (4 байта)
- ❖ **double precision**: числа с плавающей точкой от 1E-307 до 1E+308 (8 байт)
- ❖ **money**: специальный тип для работы с денежными единицами, от -92233720368547758.08 до +92233720368547758.07, производный от numeric, с указанием денежной единицы (8 байт)

Наиболее удобный формат задания: даты: yyyy-mm-dd – 2020-01-08 времени: hh:mi:ss – 1:21:34

# These garrely PostgreSQL

**прочие типы данных**

#### *Символьные типы:*

- ❖ **char(n)**: строка из фиксированного количества символов, *n* количество символов в строке
- ❖ **varchar(n)**: строка из произвольного количества символов, *n* максимальное количество символов в строке. Максимально возможный размер строки составляет около 1 ГБ
- ❖ **text**: текст произвольной длины. Не входит в стандарт SQL

#### *Двоичные типы:*

❖ **bytea**: двоичная строка переменной длины. Входные данные по умолчанию принимаются в шестнадцатиричном формате: SELECT '\xDEADBE01'; отличается от стандарта SQL

#### *Типы даты/времени:*

- **❖ timestamp**: дата и время без часового пояса от 4713 г. до н. э. до 294276 г. н. э., точность 1 мкс, 8 байт
- ❖ **timestamp with time zone**: дата и время с часовым поясом, всё остальное как для предыдущего
- ❖ **date**: дата (без времени суток), от 4713 г. до н. э. до 5874897 г. н. э., точность 1 день, 4 байта
- ❖ **time**: время суток (без даты), точность 1 мкс, 8 байт
- ❖ **time with time zone**: время суток (без даты) с часовым поясом (+/- 1459), точность 1 мкс, 12 байт
- ❖ **interval**: временной интервал от -178000000 лет до 178000000 лет, точность 1 мкс, 16 байт

*некоторые типы данных ещё не рассмотрены…*

# These garrely PostgreSQL

**прочие типы данных**

#### *Логический тип:*

❖ **boolean**: значения TRUE, FALSE, NULL::boolean, размер 1 байт.

#### *Типы для представления Интернет-адресов:*

- ❖ **cidr**: интернет-адрес в формате IPv4 и IPv6. Например, 192.168.0.1. От 7 до 19 байт
- ❖ **inet**: интернет-адрес в формате cidr/y. Например, 192.168.0.1/24. От 7 до 19 байт
- ❖ **macaddr**: хранит MAC-адрес. Пример ввода: '08-00-2b-01-02-03'. 6 байт
- ❖ **macaddr8**: хранит MAC-адрес в формате EUI-64. Пример ввода: '08-00-2b-01-02-03-04-05'. 8 байт

#### *Геометрические типы:*

❖ **point, line, lseg, box, path, polygon, circle**

#### *Прочие типы:*

- ❖ **json**: хранит данные json в текстовом виде
- ❖ **jsonb**: хранит данные json в бинарном формате (ускоряет обработку, поддерживает индексацию)
- ❖ **uuid**: хранит (но не генерирует) универсальный уникальный идентификатор (UUID), например, a0eebc99-9c0b-4ef8-bb6d-6bb9bd380a11. 32 байта
- ❖ **xml**: хранит даные в формате XML

Используется для ввода данных: добавляет одну или несколько строк в одну таблицу.

```
INSERT INTO exams VALUES
(301667, 1, 2, 2, '20.06.2020'::date);
```

```
INSERT INTO subjects(subj_id, subj_name, description) 
VALUES
(1, 'Базы данных', 'основы работы с PostgreSQL'),
(2, 'Физика','Часть 3. Оптика'),
```

```
(3, 'Английский язык','');
```
**INSERT INTO authors DEFAULT VALUES;**

```
INSERT INTO films 
SELECT * FROM tmp_films WHERE date_prod < '2004-05-07';
```
# Komanga INSERT

*Синтаксис (упрощённый):*

INSERT INTO <имя\_таблицы> [ (<имя\_столбца>,...) ] {  $[VALUES ($ <значение>,..) ] |[ <SELECT-запрос> ] |[ DEFAULT VALUES ] }

Все столбцы, не представленные в явном или неявном списке столбцов, получат значения по умолчанию, если для них заданы эти значения, либо NULL в противном случае.

Используется для изменения данных: модифицирует одну или несколько строк в таблице.

```
UPDATE students SET fio = 'Нетсуорти Эстер'
WHERE fio = 'Uloy Bcrep';
```

```
UPDATE subjects SET subj name = 'Иностранный язык',
description = 'группы английского и французского языков'
WHERE subj id = 3;
```

```
UPDATE exams e SET grade = 5FROM students s, subjects j
WHERE e. stud_id = s. stud_id AND e.subj_id = j.subj_idAND s.fio = 'Стравинский Фёдор Михайлович'
  AND j.subj_name = 'Базы данных'
  AND e.exam_date = '20.06.2020'::date;
```
# Komanga UPDATE

Синтаксис (упрощённый):

UPDATE <имя\_таблицы> SET <имя\_столбца> = <значение>, ... [FROM {<имя таблицы> |<SELECT-запрос>},...] [WHERE <условие>]

Если в UPDATE будет пропущен раздел WHERE, то заданные в разделе SET изменения будут сделаны в каждой строке таблицы.

B PostgreSQL надёжнее ссылаться на другие таблицы в подзапросах, хотя такие запросы часто работают медленнее, чем FROM-соединение.

# Команда UPDATE

**ещё несколько примеров**

```
UPDATE weather SET (temp_lo, temp_hi, prcp) = (temp_lo+1, temp_lo+15, DEFAULT)
WHERE city = 'San Francisco' AND "date" = '2003-07-03';
```

```
UPDATE titles SET price = price + 30
WHERE extract('year' FROM pubdate) = 2020;
```

```
UPDATE employees SET sales_count = sales_count + 1 WHERE id =
  (SELECT sales_person FROM accounts WHERE name = 'Acme Corporation');
```

```
UPDATE summary s SET (sum_x, sum_y, avg_x, avg_y) =
  (SELECT sum(x), sum(y), avg(x), avg(y) FROM data d
  WHERE d.group_id = s.group_id);
```
Используется для удаления данных: удаляет одну или несколько строк из таблицы.

#### **DELETE FROM titleauthor;**

```
DELETE FROM publishers p 
WHERE p.pub_name = 'Microsoft Press';
```

```
DELETE FROM students s 
WHERE s.stud_id IN (
  SELECT e.stud_id FROM exams e
 WHERE e.grade = 2
 GROUP BY e.stud_id
  HAVING count(*) > 3
);
DELETE FROM tasks
```
#### **WHERE status = 'DONE' RETURNING \*;**

# Команда DELETE

*Синтаксис (упрощённый):*

DELETE FROM <имя\_таблицы>  $[$  WHERE  $<$ условие>  $]\}$ 

Без WHERE будут удалены все строки таблицы. В разделе WHERE также можно использовать вложенные подзапросы (т.е. используя данные других таблиц).

Быстрый вариант удаления всех данных в одной или нескольких таблицах: **TRUNCATE table1, table2**

#### Используется для создания новой таблицы.

*ограничение\_столбца***:** [ CONSTRAINT имя\_ограничения ] { NOT NULL | NULL | CHECK ( выражение ) [ NO INHERIT ] | DEFAULT выражение\_по\_умолчанию | UNIQUE параметры\_индекса | PRIMARY KEY параметры\_индекса | REFERENCES целевая\_таблица [ ( целевой\_столбец ) ]

# KOMAHAA CREATE TABLE

#### *Синтаксис (упрощённый):*

CREATE TABLE [ IF NOT EXISTS ] имя\_таблицы ( [ { **имя\_столбца тип\_данных** [ ограничение\_столбца [ ... ] ] | **ограничение\_таблицы** | LIKE исходная\_таблица [ вариант\_копирования ... ] } [, ... ] ] )

[ TABLESPACE табл\_пространство ]

#### *ограничение\_таблицы***:**

26 [ CONSTRAINT имя\_ограничения ] { CHECK ( выражение ) [ NO INHERIT ] | UNIQUE ( имя\_столбца [, ... ] ) параметры\_индекса | PRIMARY KEY ( имя\_столбца [, ... ] ) параметры\_индекса | EXCLUDE [ USING индексный\_метод ] ( элемент\_исключения WITH оператор [, ... ] ) параметры\_индекса [ WHERE ( предикат ) ] | FOREIGN KEY ( имя\_столбца [, ... ] ) REFERENCES целевая\_таблица [ ( целевой\_столбец [, ... ] ) ]

**CREATE TABLE stud\_groups (** group\_id **integer PRIMARY KEY,** group\_name **TEXT NOT NULL** );

**CREATE TABLE subjects (** subj\_id **serial PRIMARY KEY,** subj\_name **TEXT NOT NULL,** description **TEXT** );

**CREATE TABLE examtypes (** type\_id **integer PRIMARY KEY,** description **TEXT NOT NULL** );

```
римеры создания таблиц
```
**база данных "Сессия"**

```
CREATE TABLE students(
stud_id integer PRIMARY KEY,
group_id integer REFERENCES stud_groups( group_id ),
fio TEXT NOT NULL,
gender char(1), CHECK (gender IN ('F', 'M'))
);
```
#### **CREATE TABLE exams(**

```
stud_id integer REFERENCES students( stud_id ),
subj_id integer REFERENCES subjects( subj_id ),
exam_type integer REFERENCES examtypes ( type_id ),
grade integer, CHECK (grade IN (0, 1, 2, 3, 4, 5)),
exam_date date,
PRIMARY KEY (stud_id, subj_id, exam_type)
);
```
# римеры создания таблиц

**из документации**

```
CREATE TABLE films (
   code char(5) CONSTRAINT firstkey PRIMARY KEY,
   title varchar(40) NOT NULL,
   did integer NOT NULL,
   date_prod date,
   kind varchar(10),
   len interval hour to minute
);
CREATE TABLE distributors (
    did integer PRIMARY KEY DEFAULT nextval('serial'),
    name varchar(40) NOT NULL CHECK (name <> '')
);
CREATE TABLE users (
   id serial PRIMARY KEY,
   description text
);
```
ALTER TABLE модифицирует структуру таблицы, DROP TABLE удаляет таблицу целиком.

Реконструкция и удаление таблиц

Команда ALTER TABLE берёт на себя все действия по копированию данных во временную таблицу, удалению старой таблицы, созданию вместо неё новой таблицы с нужной структурой и последующим переписыванием в неё данных. Все эти действия происходят без участия пользователя, при этом установленные права доступа к таблице сохраняются.

DROP TABLE удаляет все индексы, правила, триггеры и ограничения, существующие для таблицы. Таблица удаляется вместе с содержащимися в ней данными. Однако, чтобы удалить таблицу, на которую ссылается представление или ограничение внешнего ключа в другой таблице, необходимо дополнительно указать опцию CASCADE.

**ALTER TABLE distributors ADD COLUMN address varchar(30);**

**ALTER TABLE distributors DROP COLUMN address RESTRICT;**

```
ALTER TABLE distributors
   ALTER COLUMN address TYPE varchar(80),
   ALTER COLUMN name TYPE varchar(100);
```

```
DROP TABLE users;
```
**DROP TABLE films, distributors;**

## Временные таблицы

Временные таблицы автоматически удаляются в конце сеанса или в конце текущей транзакции, если они были созданы внутри транзакции.

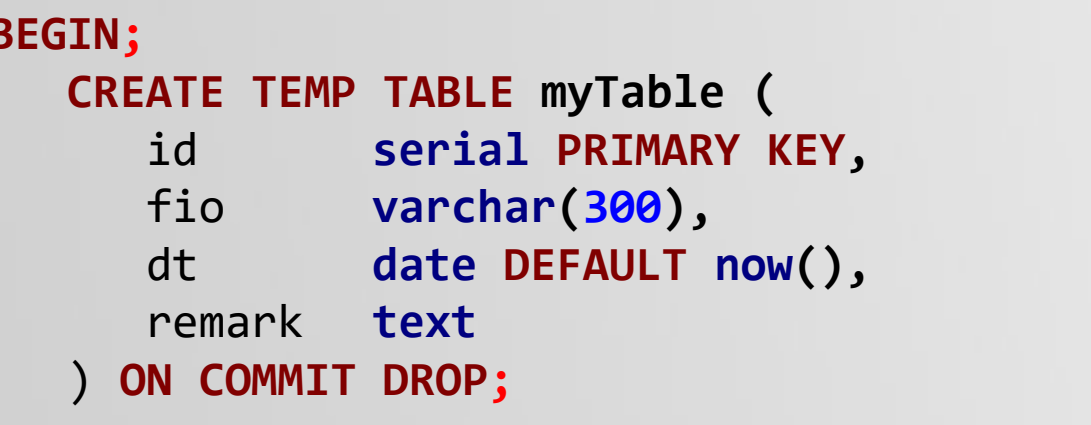

В случае, если возникла ошибка внутри транзакции, которая привела к её остановке, все дальнейшие команды будут игнорироваться, пока текущая транзакция не будет отменена с помощью команды **ROLLBACK TRANSACTION** 

```
INSERT INTO myTable (fio, remark)
      VALUES ('Босой Никанор Иванович', 'председатель жилтоварищества');
   SELECT * FROM myTable;
END;
```
SELECT \* FROM myTable; -- выдаст сообщение об ошибке

#### DROP VIEW IF EXISTS publications;

```
CREATE VIEW publications AS
  SELECT a.au lname AS "Фамилия",
         a.au fname AS "Имя",
         t.title AS "Название книги"
  FROM authors a JOIN titleauthor ta
       ON a. au id = ta. au id
       JOIN titles t
       ON ta.title id = t.title id;
```
SELECT \* FROM publications **ORDER BY Фамилия, Имя;** 

**ALTER VIEW publications RENAME TO summary1;** 

### Представления

Представление для пользователей базы данных выглядит как таблица, однако на самом деле его содержимое формируется запросом. Физически данные, виртуально принадлежащие представлению, находятся в таблицах, к которым обращается этот запрос.

Имя представления должно отличаться от имён других представлений, таблиц, последовательностей, индексов или сторонних таблиц в той схеме данных, где оно создаётся. При анализе запроса нет абсолютно никакой разницы между таблицами и представлениями.

Столбец представления будет изменяемым, если это простая ссылка на изменяемый столбец нижележащего базового отношения; в противном случае этот столбец будет доступен только для чтения. Представления, выбирающие данные не из одной таблицы, недоступны для добавления или изменения данных.

#### Жизненный цикл курсора:

- Объявление (DECLARE)
- ❖ Открытие курсора (OPEN)
- \* Работа с данными: считывание FETCH, перемещение курсора **MOVE**, изменение (UPDATE) и удаление (DELETE) данных
- ◆ Закрытие курсора (CLOSE)

Курсоры удобно использовать внутри пользовательских функций, где можно реализовать достаточно сложный алгоритм работы с данными. Курсоры выполняются только внутри блоков транзакций (BEGIN ... END), а для этого следует писать программу на расширении языка PL/pgSQL.

# Курсоры

Курсо́р - это указатель на записи внутри временной выборки данных, полученной в результате выполнения некоего SQL-запроса. Курсор может двигаться по соответствующему набору данных, позволяя возвращать клиенту отдельные записи. Использование курсоров удобно тогда, когда выборка данных очень большая и, кроме того, над данными необходимо проводить какие-то сложные преобразования.

Курсоры позволяют работать со строками таблицы посредством указания их порядкового номера в наборе данных. Курсор может быть использован не только для выборки данных, но также для изменения и добавления данных в отдельные строки таблицы.

#### Пример создания и использования курсора

# Курсоры

```
DO $$ --переход в режим программирования на языке PL/pgSQL
DECLARE
  myCurs CURSOR FOR SELECT title FROM titles;
  varTitle varchar(200);
BEGIN -- начало транзакции
  OPEN myCurs;
   LOOP
      FETCH myCurs INTO varTitle;
      varTitle = '<td class="myColumn">' || varTitle || '</td>';
      RAISE NOTICE '%', varTitle; -- вывод в консоль для отладки
      IF NOT FOUND
         THEN EXIT;
      END IF;
   END LOOP;
CLOSE myCurs;
END $$;
```
Варианты FETCH и MOVE:

FETCH NEXT FROM cur1 INTO v1, v2, v3;

**FETCH LAST FROM cur2**  $INTO x, y;$ 

**FETCH RELATIVE -2** FROM cur3 INTO x;

MOVE cur1;

**MOVE FORWARD 2** FROM cur2;

```
-- создаём хранимую процедуру
CREATE PROCEDURE insert info
(description varchar(50),
smin int, smax int)
LANGUAGE SQL
AS $$
  INSERT INTO jobs SELECT 1 + MAX(job_id),
  description, smin, smax FROM jobs;
$$;
```
-- выполняем хранимую процедуру CALL insert\_info('Разработчик баз даннных',  $200, 250$ ;

```
SELECT * FROM jobs;
```
### Храниые процедуры

Хранимая процедура - это именованный набор SQLкоманд либо языковых инструкций, сохраняемая баз непосредственно сервере  $Ha$ данных  $\mathsf{M}$ оптимизированная для наиболее эффективной работы. Хранимая процедура не возвращает каких-либо значений.

Хранимые процедуры существуют независимо от таблиц или каких-либо других объектов баз данных. Команда **CREATE PROCEDURE** (создать хранимую процедуру) определена в стандарте SQL, но лишь в последних версиях PostgreSQL была принята к использованию. В этой СУБД язык программирования для написания хранимой процедуры может быть различным.

Для изменения содержания кода хранимой процедуры используется команда ALTER PROCEDURE, для удаления -**DROP PROCEDURE.** 

CREATE FUNCTION clean emp(v int) RETURNS int AS \$\$ **DELETE FROM employee** WHERE  $job_lvl < v;$  -- уровень значимости SELECT count(\*) FROM employee \$\$ LANGUAGE SQL;

**SELECT clean\_emp(40);** -- неинформативный вывод

**DROP FUNCTION clean emp; -- исправим:** 

```
CREATE FUNCTION clean emp(v int) RETURNS int AS $$
DECLARE
  t1 int;
  t2 int;
REGTN
   SELECT count(*) INTO t1 FROM employee;
   DELETE FROM employee
      WHERE job 1vl < v;SELECT count(*) INTO t2 FROM employee;
RETURN t1-t2:
```

```
END;
$$ LANGUAGE plpgsql;
```
Пользовательские ФУНКЦИИ

Пользовательская функция – это именованный набор SQL-команд либо языковых инструкций, сохраняемая непосредственно на сервере баз данных и оптимизированная для наиболее эффективной работы. Функции имеют возможность их вызова непосредственно из выражений и способны возвращать результат (в том числе как множество записей). Функции могут принимать в качестве аргументов (параметров) базовые типы, составные типы или их сочетания.

Функции можно писать на языках SQL, PL/pgSQL, на процедурных языках (С, Python  $\nu$  др.)

**SELECT clean emp(40);**  $\tau$ enepb *ny* 40

Ещё несколько примеров создания функций:

### Пользовательские

### /HKLIMM

CREATE FUNCTION bigJobs(integer) RETURNS SETOF character AS \$\$

Функция возвращает описание должностей с указанного уровня значимости SELECT job\_desc FROM jobs WHERE job\_lvl > \$1; \$\$ LANGUAGE sql:

```
SELECT bigJobs(100);
```
CREATE FUNCTION f\_add(x integer, y integer) RETURNS integer AS \$\$ **SELECT x + y;** -- Просто сумма двух чисел \$\$ LANGUAGE SQL;

```
CREATE FUNCTION work with tab (x int)
RETURNS SETOF record
AS $$
   SELECT $1 + tab.y, $1 * tab.y FROM tab;
$$ LANGUAGE SQL; -- Функция возвращает таблицу из двух столбцов
```
Пример триггера: ведение лога для списка пользователей.

Tourreppi

-- создаём необходимые таблицы **CREATE TABLE users (** id SERIAL PRIMARY KEY, "name" TEXT);

**CREATE TABLE log (** id SERIAL PRIMARY KEY, info TEXT NOT NULL, ts timestamp WITHOUT TIME ZONE);

```
-- создаём пользовательскую функцию
CREATE FUNCTION addLog() RETURNS TRIGGER AS
$$
BEGIN
  IF TG OP='INSERT' THEN
    INSERT INTO log (info, ts)
    VALUES ('Добавлен пользователь', now());
    RETURN NEW:
  END IF;
END;
$$ LANGUAGE plpgsql;
```
Триггер определяет операцию (функцию), которая должна выполняться при наступлении некоторого события в базе данных. Чаще всего функция-триггер привязывается к некоторой таблице и, в случае применения к этой таблице какой-либо команды (INSERT, UPDATE, DELETE) триггер срабатывает и осуществляет какие-либо действия с этой же таблицей либо с другими объектами базы данных.

В PostgreSQL триггер создаётся на основе существующей командой **CREATE FUNCTION** функции, т.е. сначала определяется пользовательская функция, затем на её основе командой CREATE TRIGGER определяется сам триггер.

B. функциях триггерных используются специальные переменные (NEW, OLD, TG\_NAME и др.), содержащие информацию о сработавшем триггере. С помощью этих переменных триггерная функция может работать с данными.

#### Продолжение примера

## Tparrepbl

создаём триггер **CREATE TRIGGER Truser AFTER INSERT -- OR UPDATE OR DELETE** ON users FOR EACH ROW EXECUTE PROCEDURE addLog();

-- добавляем запись в таблицу users INSERT INTO users(name) VALUES ('Виталий Пикулев');

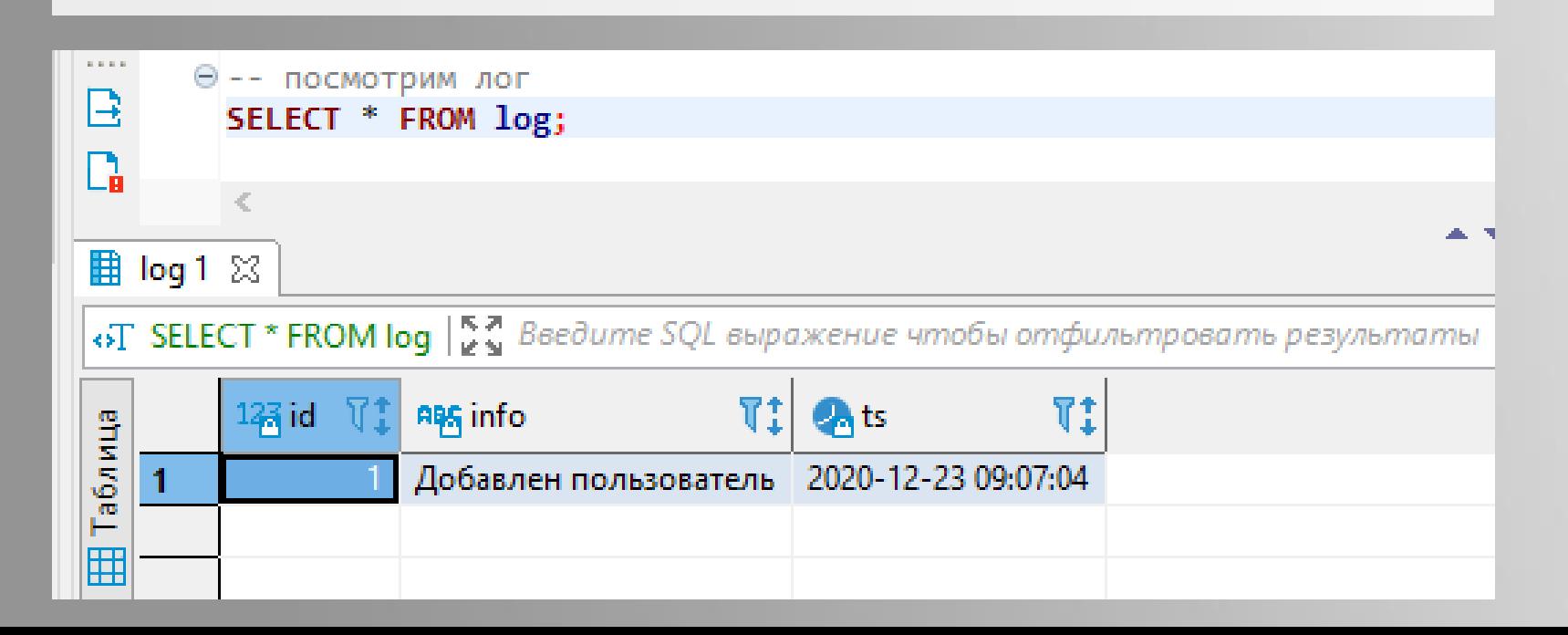

В PostgreSQL можно создавать триггеры двух типов:

• триггер на изменение данных объявляется как функция без аргументов и с типом результата trigger. Пример такого триггера приведен выше.

**\*** триггер на событие объявляется как функция без аргументов и с типом результата event trigger.

# инистрирование PostgreSQL

**общие принципы**

PostgreSQL использует концепцию **ролей** (roles) для управления разрешениями на доступ к базе данных. Роль можно рассматривать как **пользователя** базы данных или как **группу** пользователей, в зависимости от того, как эта роль настроена. До версии 8.1 в PostgreSQL *пользователи* и *группы* были отдельными сущностями, но теперь есть только роли. Роли базы данных являются глобальными для всего *кластера* базы данных. Роль суперпользователя по умолчанию называется *postgres*. Для создания других ролей вначале нужно подключиться с ролью суперпользователя.

У каждой роли есть **набор прав**, позволяющий ей совершать с использованием СУБД определённые манипуляции над базой данных, вплоть до создания и удаления базы данных. Когда в базе данных создаётся *объект*, ему назначается *владелец*. Владельцем обычно является роль, с которой был создан этот объект. Для большинства типов объектов в исходном состоянии только владелец (или суперпользователь) может делать с объектом всё, что угодно. Чтобы разрешить использовать его другим ролям, нужно дать им права.

39 Каждое подключение к серверу базы данных выполняется под именем конкретной роли. Пароль имеет значение, если того требует **метод аутентификации клиентов**. База данных и операционная система используют раздельные пароли.

## пинистрирование PostgreSQL

**общие принципы**

**Табличные пространства** – средство для организации физического хранения данных. Табличные пространства позволяют администраторам организовать логику размещения файлов объектов базы данных в файловой системе и могут использоваться несколькими базами данных кластера. Табличные пространства позволяют оптимизировать производительность согласно бизнес-процессам, связанным с объектами баз данных.

База данных содержит одну или несколько именованных **схем**, которые, в свою очередь, содержат таблицы и другие объекты базы данных (функции, процедуры, представления и др.). Необходимость схемы данных определяется возможностью разделения объектов на логические группы (между различными пользователями и приложениями). Схема *public* содержится во всех создаваемых базах данных и создаётся по умолчанию. Каждая схема имеет своего владельца. По умолчанию роль не может обращаться к объектам в чужих схемах.

PostgreSQL управляет доступом к базе данных с помощью **системы привилегий**. Право выдачи и отзыва привилегий имеют владелец и суперпользователь (это право не может быть ограничено). Если роли были выданы привилегии с правом перевыдачи (with grant option), то такая роль может выдать аналогичную привилегию другой роли.

### Администрирование

## PostgreSQL

#### **общие принципы**

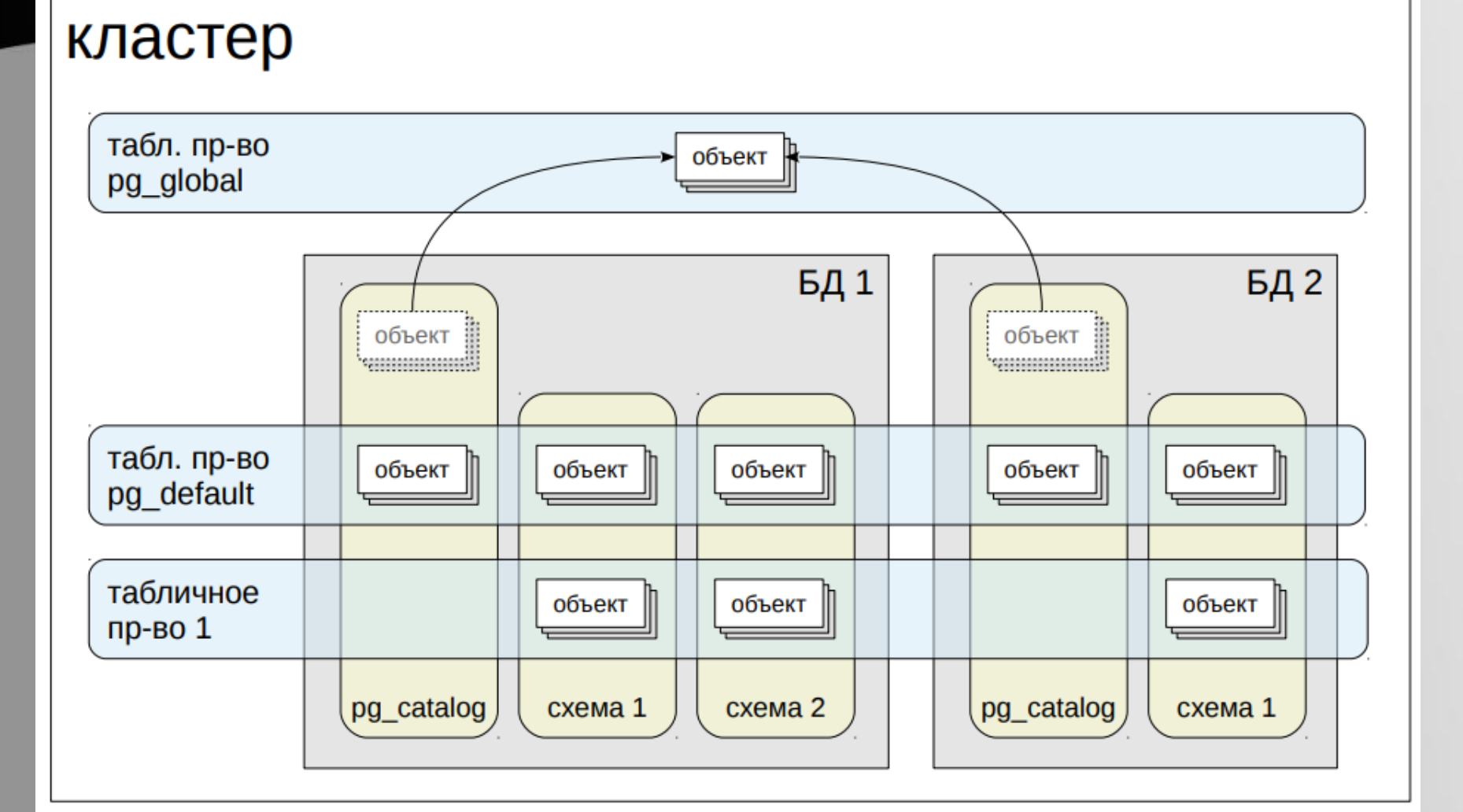

#### **Типичные схемы:**

*public* — по умолчанию в ней создаются все объекты

*pg\_catalog* — системные таблицы

# Управление схемами данных

#### создание **CREATE SCHEMA mySchema;**

изменение

**ALTER SCHEMA mySchema RENAME TO newSchema;**

удаление **DROP SCHEMA newSchema cascade**

список схем **select \* from pg\_namespace;**

перемещение объектов между схемами **ALTER TABLE myTable SET SCHEMA mySchema;** Для временных таблиц создаются схемы *pg\_temp\_*N. По окончании сеанса все объекты временной схемы удаляются, сама схема остаётся для повторного использования.

Схема *pg\_catalog* используется для объектов системного каталога. Альтернативный вариант (в соответствии со стандартом SQL) - *information\_schema*.

# Виды привилегий

#### **Для таблиц:**

- ❖ **SELECT** чтение данных
- ❖ **INSERT** вставка строк
- ❖ **UPDATE** изменение строк
- ❖ **DELETE** удаление строк
- ❖ **TRUNCATE** очистка таблицы
- ❖ **REFERENCES**  ссылка на таблицу во внешнем ключе
- ❖ **TRIGGER**  создание триггеров для таблицы

#### **Для представлений:**

- ❖ **SELECT** чтение данных
- **❖ TRIGGER** создание триггеров для представления

**Для функций:**

❖ **EXECUTE** – выполнение

Привилегии для конкретных ролей выдаются командой **GRANT**, имеющей много различных вариантов для разных типов объектов. Отзыв привилегий выполняется командой **REVOKE** и по синтаксису похож на выдачу разрешений.

#### **Для схем:**

- ❖ **CREATE**  создание объектов в схеме
- ❖ **USAGE** доступ к объектам в схеме

#### **Для баз данных:**

- **<sup>❖</sup> CREATE** создание схем в базе данных
- ❖ **CONNECT** подключение
- ❖ **TEMPORARY** создание временных таблиц

# Выдача привилегий

-- разрешить чтение и изменение таблицы для роли workRole **GRANT SELECT, UPDATE ON TABLE authors TO workRole;**

разрешить выполнение всех функций в схеме для роли workRole **GRANT EXECUTE ON ALL FUNCTIONS IN SCHEMA mySchema TO workRole;**

выдача привилегии с правом перевыдачи **GRANT SELECT ON authors TO role2 WITH GRANT OPTION;**

выдача привилегии на ввод данных в таблицу films всем пользователям (ролям) **GRANT INSERT ON films TO PUBLIC;**

-- ввести роль pikulev в группу (роль) admins **GRANT admins TO pikulev;**

-- дать указанной роли все разрешения на указанную таблицу **GRANT ALL ON products TO pikulev;**

разрешаем полный доступ ко всем таблицам для роли demo **GRANT ALL PRIVILEGES ON ALL TABLES IN SCHEMA bookings TO demo;**

#### **команда GRANT**

Для назначения права сразу всем ролям в системе можно использовать специальное имя *PUBLIC*.

Владелец объекта может лишить себя прав по умолчанию если, например, разрешит всем (PUBLIC) только чтение таблицы.

GRANT может включать роль в члены одной или нескольких ролей. Права, выданные для роли, распространяются на всех её членов.

**Роль может отозвать привилегию только у той роли, которой она привилегию выдала.**

### Отмена привилегий

#### **команда REVOKE**

-- лишение группы public права добавлять данные в таблицу authors **REVOKE INSERT ON authors FROM PUBLIC;**

-- лишение пользователя pikulev всех прав для представления titleview **REVOKE ALL PRIVILEGES ON titleview FROM pikulev;**

-- исключение из членов роли admins пользователя ivanov **REVOKE admins FROM ivanov;**

-- запретить доступ ко всем таблицам заданной схемы для пользователя pikulev **REVOKE ALL PRIVILEGES ON ALL TABLES IN SCHEMA public FROM pikulev;**

-- каскадное удаление прав **REVOKE SELECT ON titles FROM ivanov CASCADE;**

-- можно лишить прав на выдачу прав **REVOKE GRANT OPTION FOR SELECT ON titles FROM Ivanov CASCADE;**

#### **ALTER OBJECT OWNER TO new\_role**

Любая конкретная роль получает права, данные непосредственно ей, плюс права, данные любой роли, в которую она включена, плюс права, данные группе PUBLIC. Поэтому, например, лишение PUBLIC права SELECT не обязательно будет означать, что все роли лишатся права SELECT для данного объекта: оно сохранится у тех ролей, которым оно дано непосредственно или косвенно, через другую роль.

Следует обратить внимание, что лишение права **SELECT** какого-либо пользователя может He повлиять на его возможность пользоваться правом SELECT, если это право дано группе PUBLIC или другой роли, в которую он включён.

### Правила привилегий

Если **GRANT REVOKE** команду ИЛИ ВЫПОЛНЯЕТ суперпользователь, эта команда выполняется так, как будто её выполняет владелец затрагиваемого объекта. Так как все права всегда исходят от владельца объекта (возможно, косвенно по цепочке или через право распоряжения правом), суперпользователь может отозвать все права, но это может потребовать применения режима CASCADE.

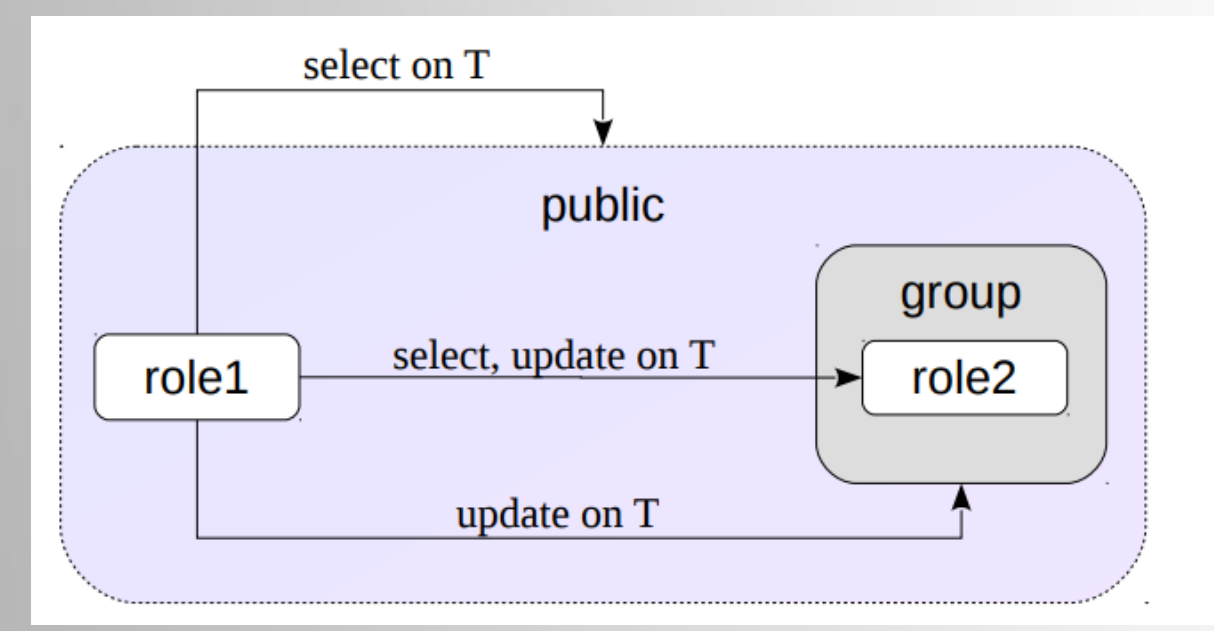

Если role1 выполнит REVOKE SELECT, UPDATE ON t FROM role2, какие привилегии останутся у role2?

Посмотреть текущие привилегии роли можно с помощью запроса **select \* from INFORMATION\_SCHEMA.table\_privileges**

# Управление пользователями

-- заходим в БД с ролью суперпользователя и -- создаём новый пользовательский аккаунт (роль) **CREATE USER arti WITH PASSWORD 'somepassword';** -- либо альтернативный (современный) вариант **CREATE ROLE arti LOGIN PASSWORD 'somepassword';**

-- даём новой роли права на доступ к БД **GRANT CONNECT ON DATABASE demo TO arti;**

-- разрешаем новой роли доступ к схеме данных **GRANT USAGE ON SCHEMA bookings TO arti;**

-- но мягко ограничиваем роль в правах **GRANT SELECT ON ALL TABLES IN SCHEMA bookings TO arti; GRANT SELECT ON ALL SEQUENCES IN SCHEMA bookings TO arti; GRANT EXECUTE ON ALL FUNCTIONS IN SCHEMA bookings TO arti;** Посмотреть все активные роли БД можно с помощью запроса: **select \* from pg\_user;**

Перечитать и **применить** новые настройки администрирования БД следует таким образом: **select pg\_reload\_conf();**

Не следует забывать и про команды управления базой данных: **ALTER DATABASE demo OWNER TO arti;**

создание роли, которая может создавать БД и управлять ролями CREATE ROLE admin WITH CREATEDB CREATEROLE;

-- создание роли с паролем, ограниченным во времени **CREATE ROLE miriam** WITH LOGIN ENCRYPTED PASSWORD 'somepassword' VALID UNTIL '2022-01-01';

-- разрешаем роли создавать базы данных ALTER USER arti WITH createdb;

-- создаём базу данных **CREATE DATABASE myNewDB;** 

**CREATE DATABASE sales** OWNER salesapp TABLESPACE salesspace;

# Управление пользователями

Команда **CREATE ROLE** добавляет новую роль в набор баз данных СУБД PostgreSQL. Чтобы выполнить эту необходимо быть команду, суперпользователем или иметь право CREATEROLE. Для изменения атрибутов роли применяется ALTER **ROLE**, а для удаления роли - DROP ROLE.

Пароль передаётся на сервер ОТКРЫТЫМ **TEKCTOM**  $M$ **МОЖЕТ** попасть в историю команд клиента или в протокол работы сервера.

# Carrema ynpasneuna pgAdmin

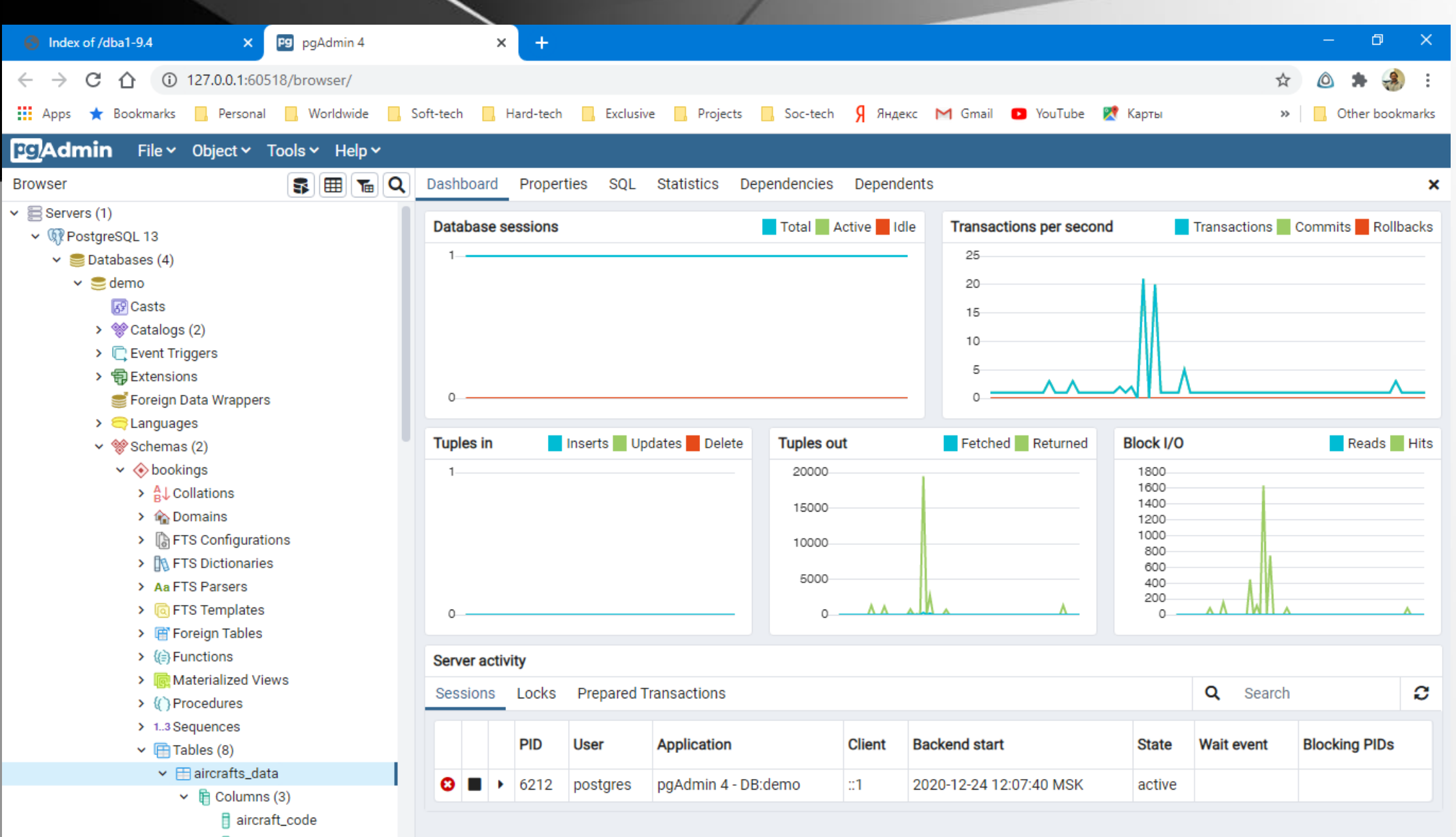

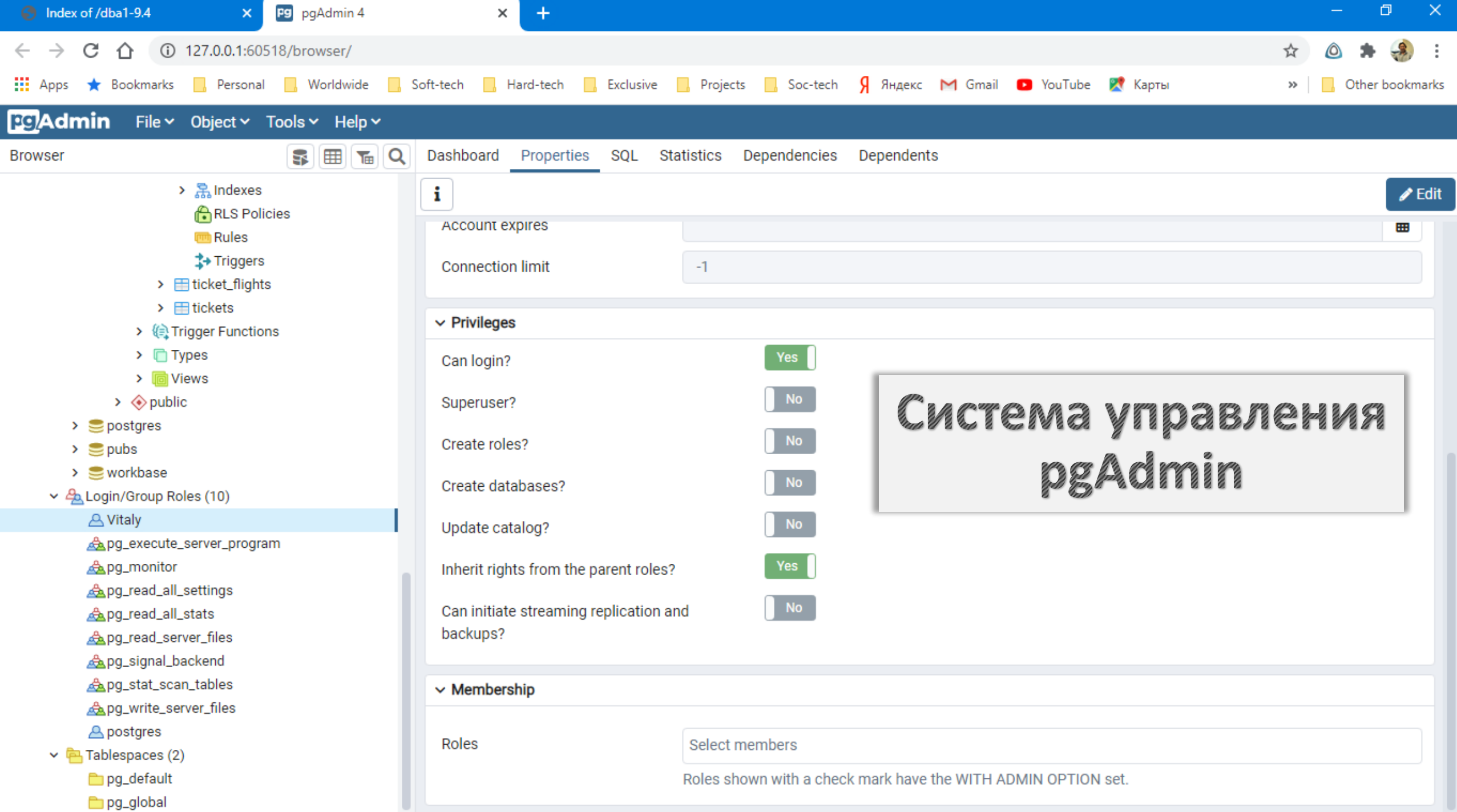

#### **CAL** Командная строка - psql -d pubs

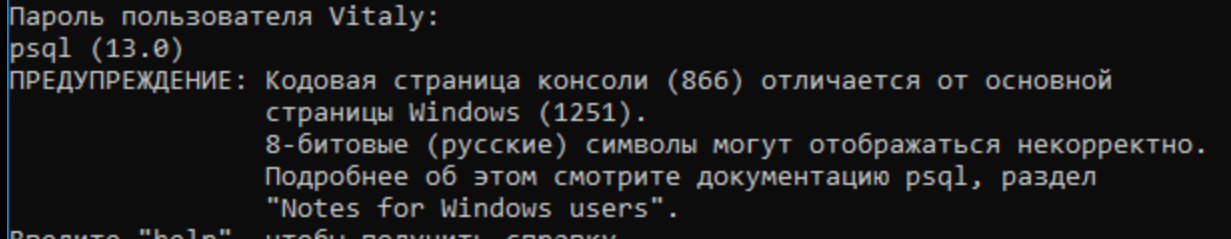

нтооы получить справку.

pubs=>  $\backslash$ ! chcp 1251

Текущая кодовая страница: 1251 pubs=> \l

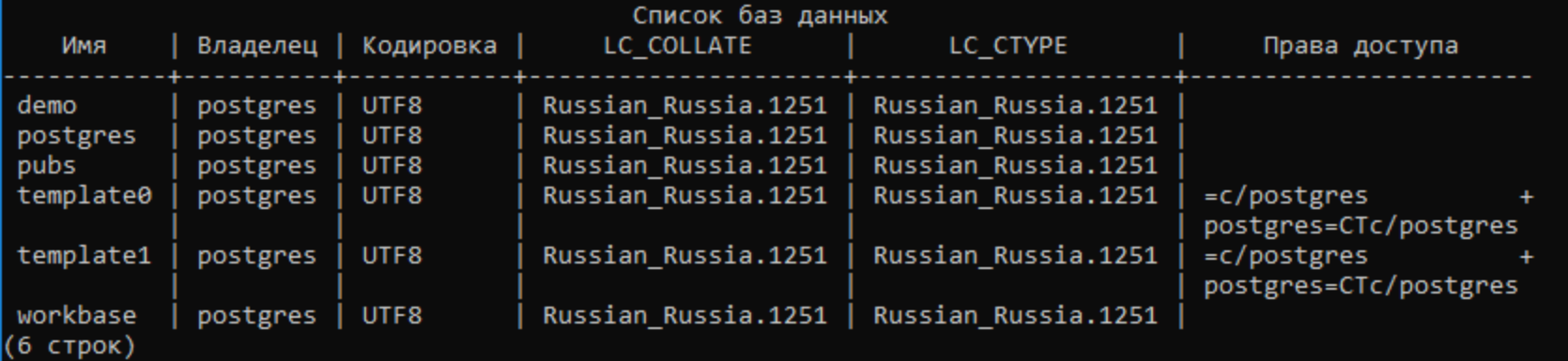

#### $|{\rm pubs}\rangle$

- $\Rightarrow$  \?  $\Rightarrow$  \h  $\Rightarrow$  **\1**  $\Rightarrow$  \c demo  $\Rightarrow$  \d  $\Rightarrow$  \q
- cписок управляющих команд psql
- список команд языка sql
- вывести список баз данных
- подключиться к базе данных с указанным именем
- вывести список таблиц в базе данных
- выйти из программы psql

# からく

 $\Box$ 

**psql** – терминальный клиент, который используется администраторами и разработчиками для интерактивной работы с PostgreSQL. Запросы (входной поток) могут быть получены из файла или интерактивно из командной строки.

Строка подключения:

#### **psql -d database -h host -p port -U username**

Для подключения к базе данных нужно знать имя базы данных, имя сервера, номер порта сервера и имя пользователя, под которым следует подключиться.

 $\Rightarrow$  \dt - список всех таблиц в БД  $\Rightarrow$  \dn - список всех схем в БД ⇒ \df - список всех функций в БД ⇒ \du - список ролей БД

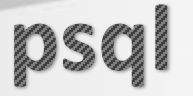

testdb=> CREATE TABLE my table ( testdb(> first integer not null default 0, testdb(> second text) testdb-> : **CREATE TABLE** 

```
testdb=> \daggerd my table
            Таблица "my_table"
Атрибут | Тип | Модификаторы
first | integer | NOT NULL DEFAULT 0
 second
         | text
```
testdb=> SELECT \* FROM my\_table;

В командной строке пользователь может вводить команды SQL. Обычно введённые строки отправляются на сервер, когда встречается точка с запятой, завершающая команду. Конец строки не завершает команду. Это позволяет разбивать команды на несколько строк для лучшего понимания. Если команда была отправлена и выполнена без ошибок, то результат команды выводится на экран. Всё, что вводится в psql не взятое в кавычки и начинающееся с обратной косой черты, является метакомандой psql и обрабатывается самим psql. В Windows консоль по умолчанию поддерживает кодировку СР866, в связи с чем необходимо принудительно переключить кодовую страницу с помощью команды \! chcp 1251 и установкой шрифтов Lucida Console.

### Технологии защиты данных

- Механизм безусловной поддержки транзакций во всех режимах доступа к данным.
- Механизм контрольных точек (checkpoints), устанавливаемых через определённые интервалы времени или по определённым условиям.
- Журнализация событий в базе данных.
- Встроенные и внешние механизмы проверки целостности базы данных (запускаются периодически или вручную).
- ❖ Физическое дублирование файлов баз данных средствами операционной системы (RAIDмассивы, специализированные дисковые контроллеры).
- Периодическое резервирование баз данных и журналов транзакций путём записи дампа базы данных на устройство резервирования (магнитную ленту или внешний диск).
- ❖ Репликация возможность дублирования информации путём её периодической (в некоторых случаях – синхронной) передачи с одного сервера баз данных на другой.
- Эксклюзивный доступ со стороны СУБД к рабочим файлам баз данных.
- ❖ Шифрование трафика между клиентом и сервером, а также шифрование кодов, использованных для работы с объектами базы данных.

# Спасибо за внимание!

### Everybody was kung fu fighting

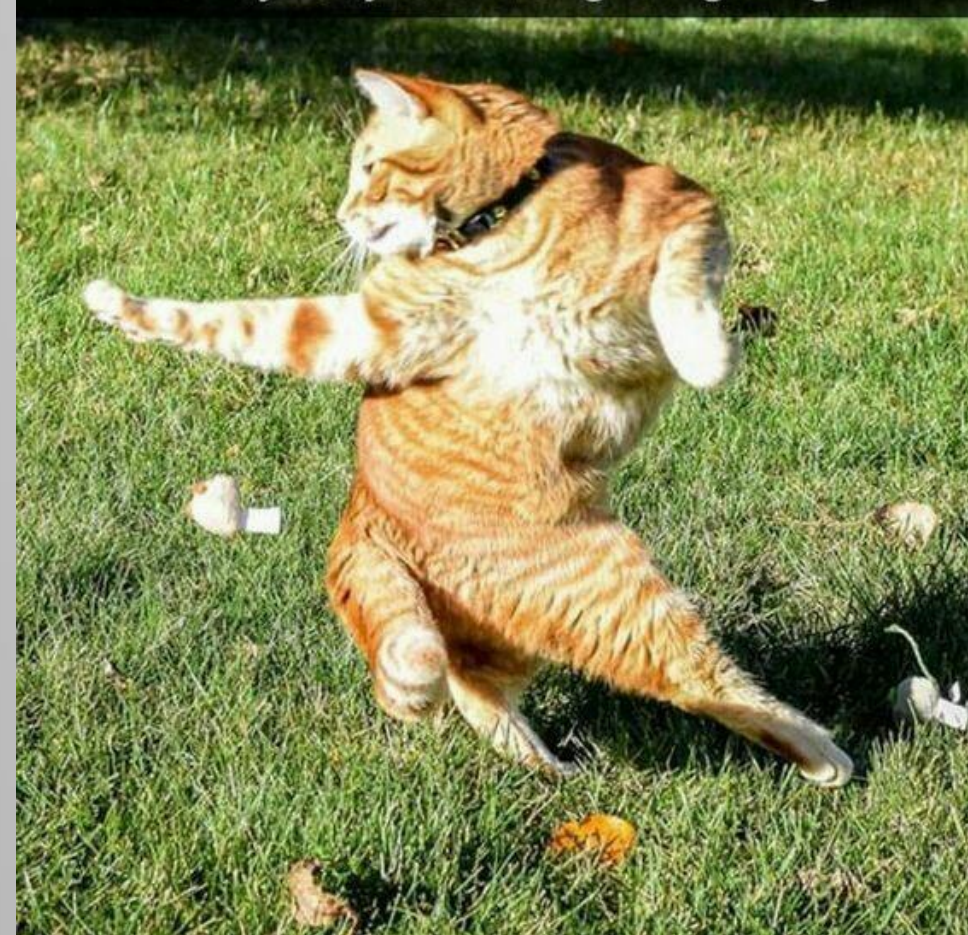

Greichelde